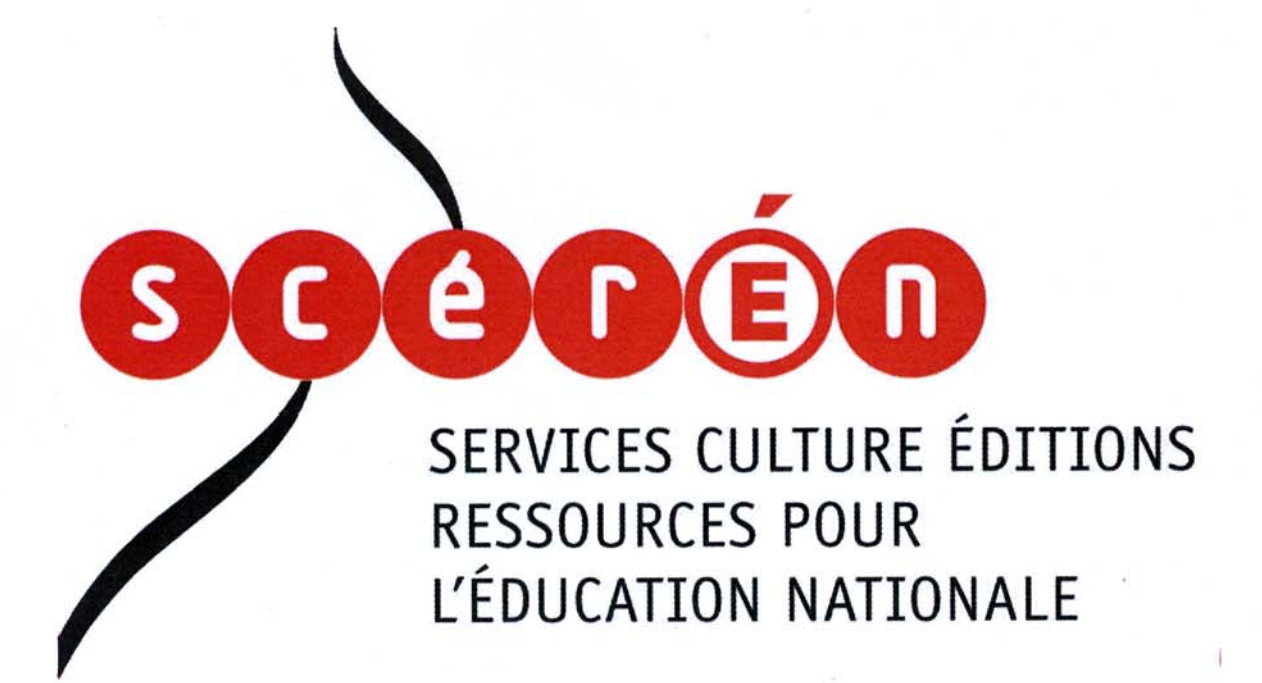

Base Nationale des Sujets d'Examens de l'enseignement professionnel

Campagne 2009

Ce fichier numérique ne peut être reproduit, représenté, adapté ou traduit sans autorisation.

# **BTS INDUSTRIES DES MATÉRIAUX SOUPLES CHAMP CUIR**

# **E5 CONCEPTION – CONSTRUCTION DE PRODUIT U.52 ÉTUDE DE DÉVELOPPEMENT DE PRODUIT**

## **SESSION 2009**

**Durée : 4 h 30 Coefficient : 3** 

#### **Matériel autorisé :**

Toutes les calculatrices de poche y compris les calculatrices programmables, alphanumériques ou à écran graphique à condition que leur fonctionnement soit autonome et qu'il ne soit pas fait usage d'imprimante (circulaire N°99-186,16/11/1999).

#### **Documents et gabarits à rendre :**

- Patron plan .................... page 5/5
- Gabarit de coupe travail main.

## **CAO :**

- Disquette
- Plan dessus et doublure.
- Gabarits.
- Graduation.

Dès que le sujet vous est remis, assurez-vous qu'il est complet, Le sujet comporte 5 pages, numérotées de 1/5 à 5/5.

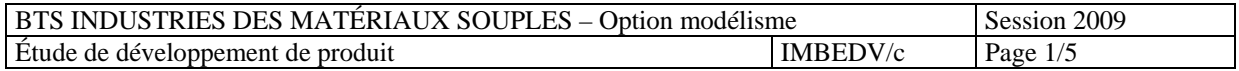

## ÉTUDE DE DEVELOPPEMENT DE PRODUIT

## 1. DÉVELOPPEMENT EN TRAVAIL MAIN:

A partir des photographies du modèle présenté ci-dessous, réaliser :

- 1.1. Le patron-plan (dessus et doublure) avec la copie de forme en page n°4 en proposant une solution de construction de la zone A.
- 1.2. Les gabarits de coupe et de traçage de la claque dessus et du quartier extérieur du dessus.

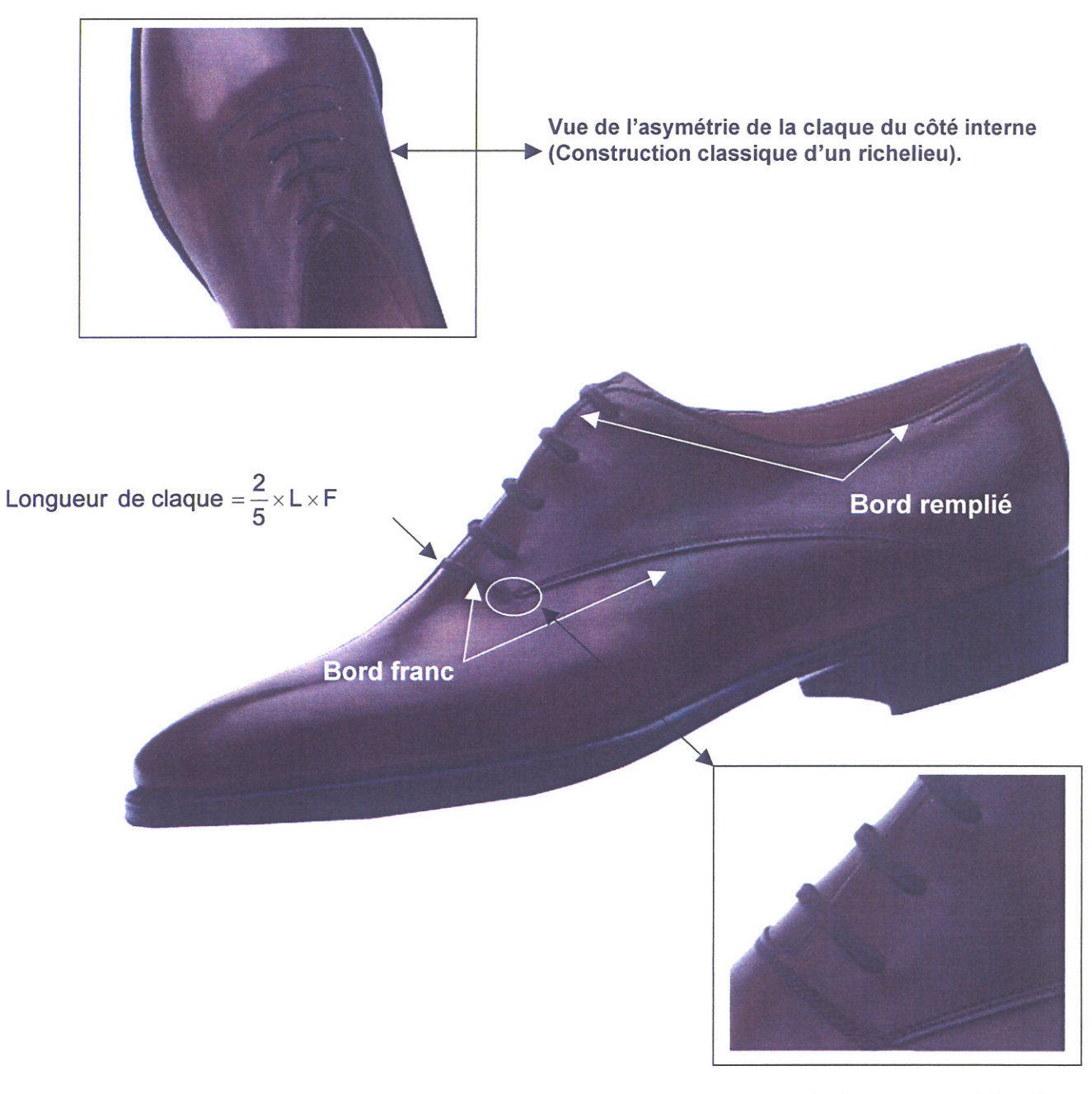

Vue de détail de la zone A à définir

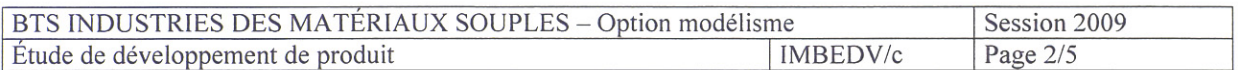

## **2. CONCEPTION ASSISTÉE PAR ORDINATEUR:**

A l'aide du logiciel RCS 2D et la disquette de données :

- 2.1. Ouvrir le fichier « **H 2009**» de la disquette.
- 2.2. Sauvegarder le fichier sous le numéro de candidat sur la disquette.
- 2.3. Construire le plan du dessus et de la doublure.
- 2.4. Extraire les gabarits de coupe et de traçage du dessus.
- 2.5. Réaliser la graduation du 39 au 45 en point de Paris.
- 2.6. Imprimer les travaux au format A3.

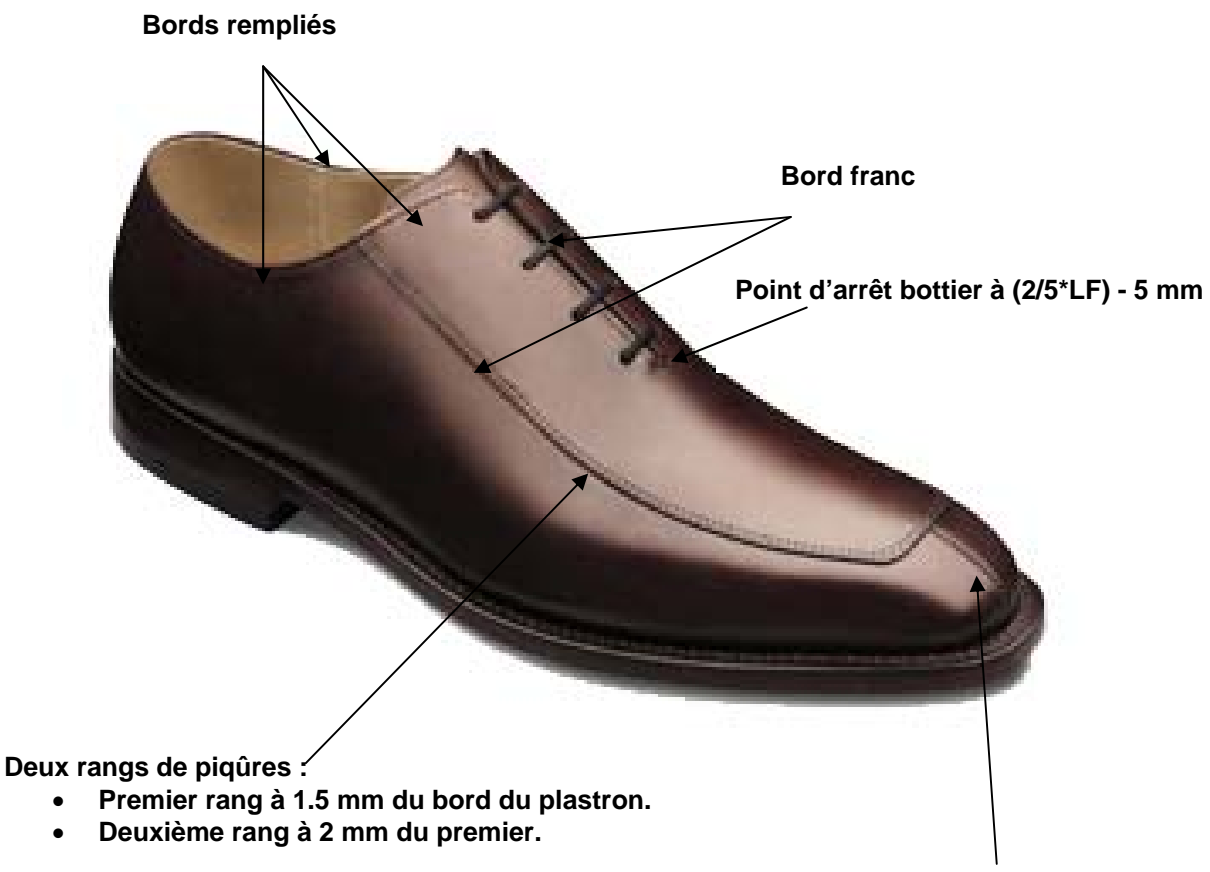

**Jointure simple** 

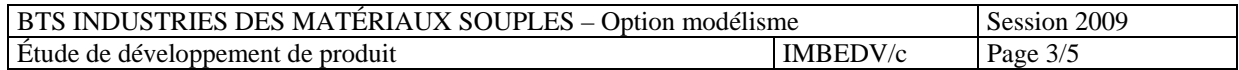

## **Nota:**

### Travail main :

Le patron-plan peut être tracé avec les couleurs conventionnelles ou seulement au crayon. Seules la qualité des tracés et la bonne lisibilité du patron-plan seront prises en compte.

Couleurs conventionnelles :

- rouge copie de forme.
- noir lignes du modèle.
- vert doublure.
- bleu lignes de construction.

Conception Assistée par Ordinateur : Sauvegarder régulièrement les travaux.

## **Barème de notation**

**Sous épreuve U.52 : /20 coef. 3** 

1.1 - patron-plan 6 points 1.2 - gabarit 4 points

#### 2 Conception Assistée par Ordinateur

10 points

Total :  $/ 20$  points

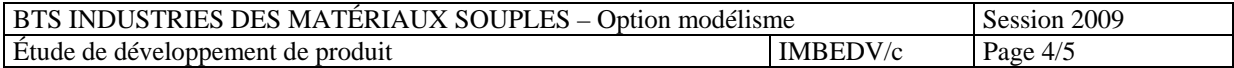

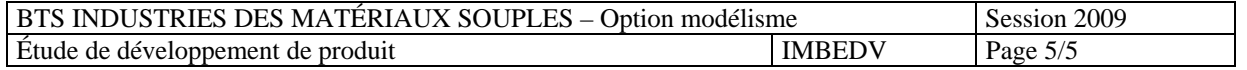

## **Copie de Forme « homme » pointure 42**

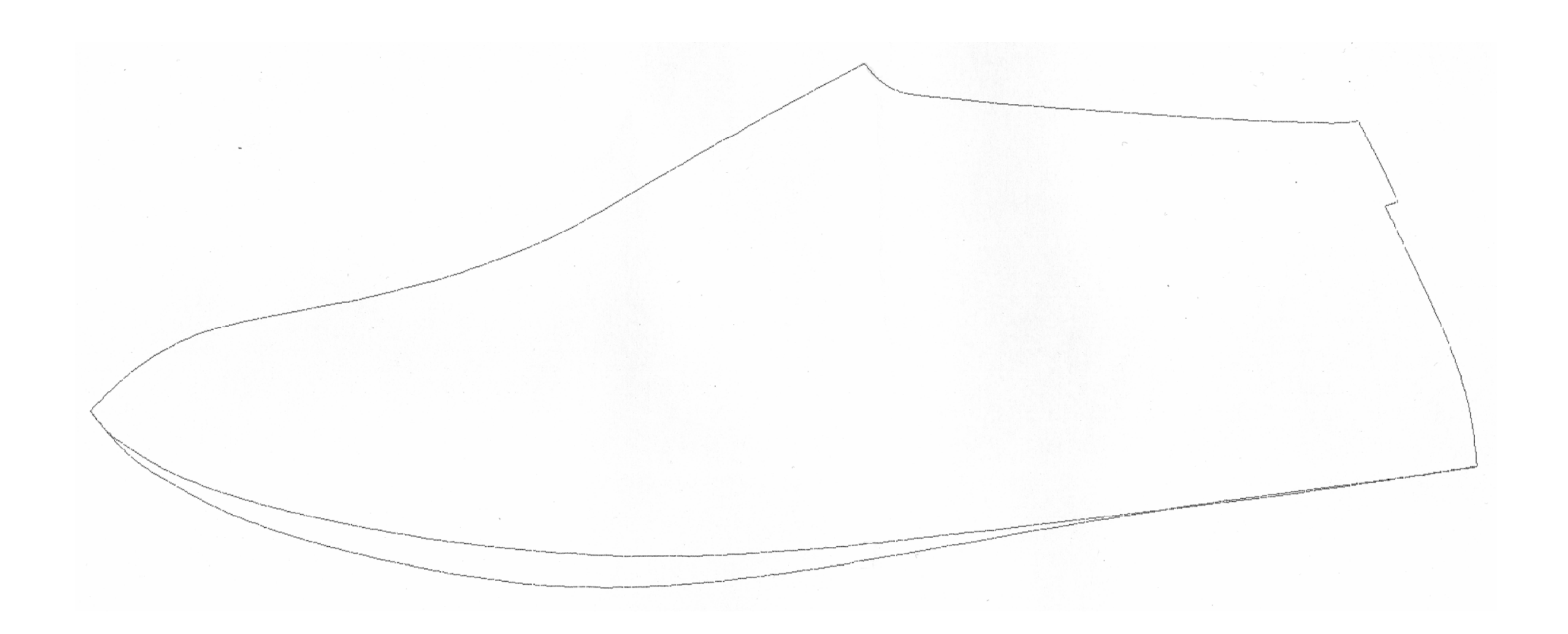